SAP ABAP table T5D7K {Parameters for Determining Proposed Pay Seniority}

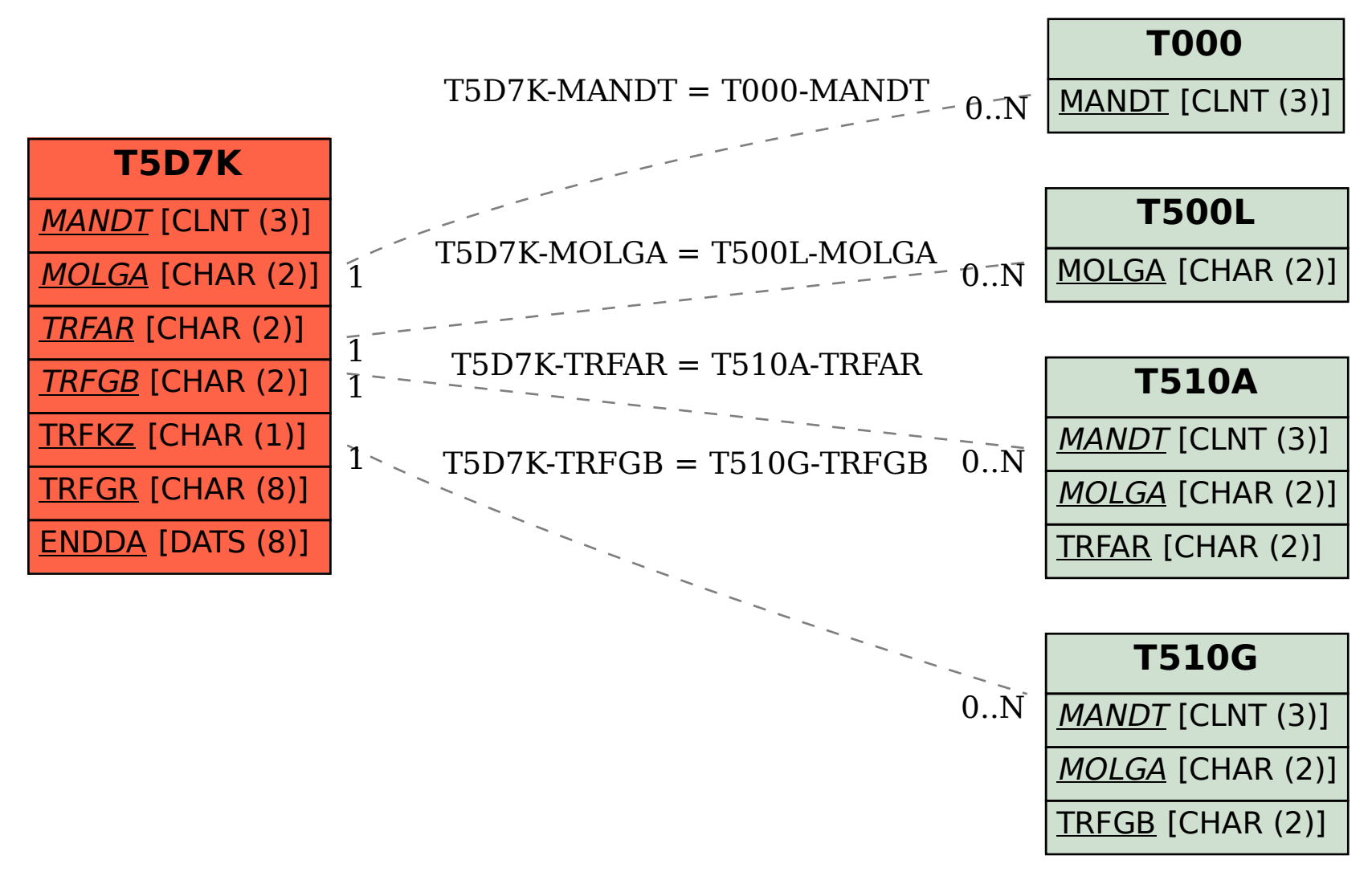